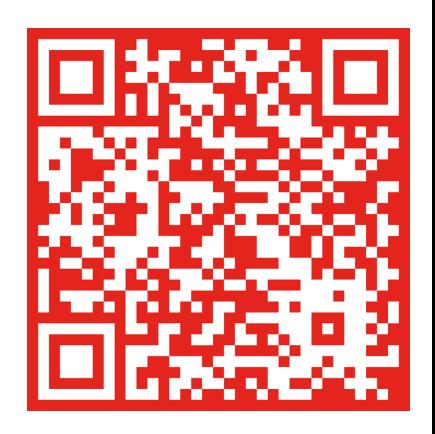

## **ErmD-Versteher**

Unsere Kandidaten kommen aus Euren Reihen, weil nur der ErmD versteht, was der ErmD braucht.

## Liste 2 - **BDK**<br>GR Kriminalbeamter<br>Bundespolizei/Zoll

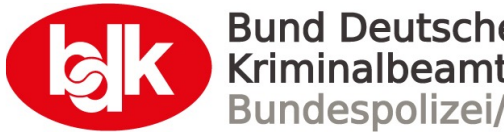